## **Email**

## **Cum vizualizez mesaje in format HTML pe Roundcube?**

- accesati mesajul primit

- dati click in partea dreapta sus pe cele doua semne **<>**

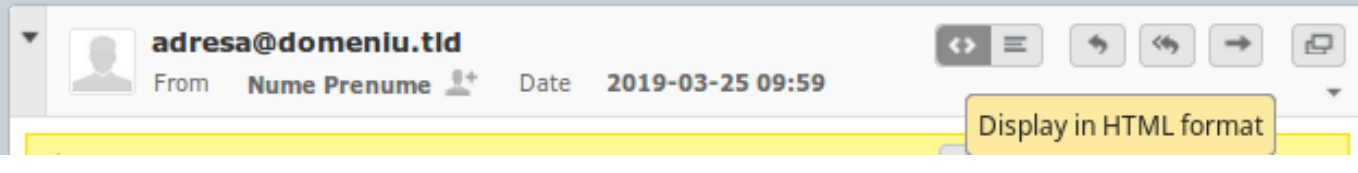

Id-ul solutiei unice: #1167 Autor: : Craciun Calin Ultima actualizare: 2019-04-18 10:26